PostgreSQL is an open-source relational database management system. Known for its robust features, extensibility, and adherence to standards, it is a powerful and widely used database solution for storing, managing, and processing data across diverse environments.

Check out the official PostgreSQL site here: <https://www.postgresql.org/>

## **CONTENTS**

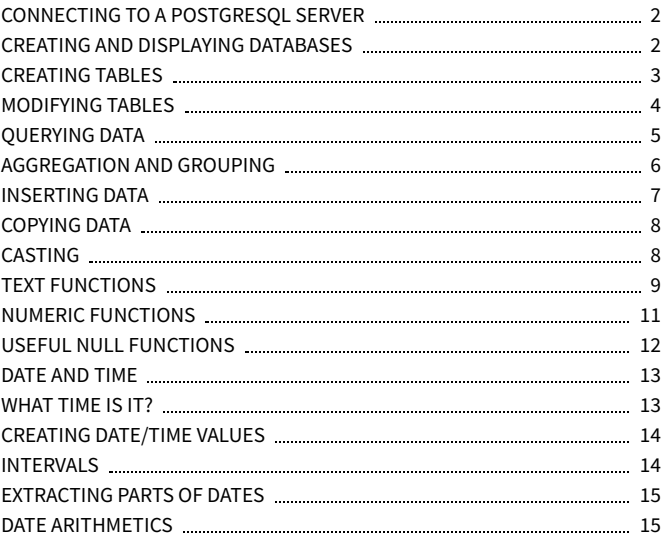

## <span id="page-1-0"></span>**CONNECTING TO A POSTGRESQL SERVER**

Connect to a PostgreSQL server using the PostgreSQL command-line client (psql) and a username. It will prompt you for the password: psql -U username To connect to a specific database on a PostgreSQL server with a username: psql -U username -h host\_name -d database\_name To exit the client:  $\overline{a}$ For a full list of commands:  $\hbar$ For a list of psql commands:  $\lambda$ ? To export data using the pg\_dump tool: pg\_dump -U username -h host\_name -d database\_name > data\_backup.sql **CREATING AND DISPLAYING DATABASES** To create a database: CREATE DATABASE zoo; To delete a specific database: DROP DATABASE zoo; To list all the databases on a server:  $\mathcal{U}$ : To connect to a specific database: \c zoo; To list all tables in a database: \dt;

<span id="page-1-1"></span>To get information about a specific table:

\d animal;

It outputs column names, data types, default values, and more about the table.

## <span id="page-2-0"></span>**CREATING TABLES**

```
To create a table:
CREATE TABLE habitat (
  id INT,
  name VARCHAR(64)
);
```
To increment the ID automatically with each new record, use the SERIAL data type:

```
CREATE TABLE habitat (
  id INT SERIAL PRIMARY KEY,
 name VARCHAR(64)
);
```

```
To create a table with a foreign key:
CREATE TABLE animal (
  id SERIAL PRIMARY KEY,
  name VARCHAR(64),
  species VARCHAR(64),
  age INT,
  habitat_id INT,
  FOREIGN KEY (habitat_id)
      REFERENCES habitat(id)
);
```
### <span id="page-3-0"></span>**MODIFYING TABLES**

Use the ALTER TABLE to modify a table structure.

To change a table name: ALTER TABLE animal RENAME TO pet;

To add a column to the table: ALTER TABLE animal ADD COLUMN name VARCHAR(64);

To change a column name: ALTER TABLE animal RENAME COLUMN id TO identifier;

To change a column data type: ALTER TABLE animal ALTER COLUMN name TYPE VARCHAR(128);

To delete a column: ALTER TABLE animal DROP COLUMN name;

To delete a table: DROP TABLE animal;

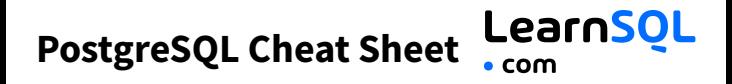

### <span id="page-4-0"></span>**QUERYING DATA**

To select data from a table, use SELECT. An example of a single-table query: SELECT species, **AVG(**age**)** AS average\_age FROM animal WHERE  $id$   $!=$  3 GROUP BY species HAVING **AVG(**age**)** > 3 ORDER BY **AVG(**age**)** DESC;

```
An example of a multiple-table query:
SELECT city.name, country.name
FROM city
[INNER | LEFT | RIGHT | FULL] JOIN country
  ON city.country_id = country.id;
```
## **[PostgreSQL Cheat Sheet](https://learnsql.com/?utm_source=cheatsheet&utm_medium=pdf&utm_campaign=postgresql_mobile)**

## <span id="page-5-0"></span>**AGGREGATION AND GROUPING**

- **AVG(**expr**)** − average value of expr for the group.
- **COUNT(**expr**)** − count of expr values within the group.
- **MAX(**expr**)** − maximum value of expr values within the group.
- **MIN(**expr**)** − minimum value of expr values within the group.
- **SUM(**expr**)** − sum of expr values within the group.

To count the rows in the table: SELECT **COUNT(**\***)** FROM animal;

To count the non-NULL values in a column: SELECT **COUNT(**name**)** FROM animal;

To count unique values in a column: SELECT **COUNT(**DISTINCT name**)** FROM animal;

#### **GROUP BY**

To count the animals by species: SELECT species, **COUNT(**id**)** FROM animal GROUP BY species;

```
To get the average, minimum, and maximum ages by habitat:
SELECT habitat_id, AVG(age),
        MIN(age), MAX(age)
FROM animal
GROUP BY habitat_id;
```
### <span id="page-6-0"></span>**INSERTING DATA**

To insert data into a table, use INSERT: INSERT INTO habitat VALUES (1, 'River'), (2, 'Forest');

You may specify the columns in which the data is added. The remaining columns are filled with default values or NULLs.

INSERT INTO habitat (name) VALUES ('Savanna');

### **UPDATING DATA**

```
To update the data in a table, use UPDATE:
UPDATE animal
SFT
  species = 'Duck',
  name = 'Quack'
WHERE id = 2:
```
### **DELETING DATA**

```
To delete data from a table, use DELETE:
DELETE FROM animal
WHERE id = 1:
This deletes all rows satisfying the WHERE condition.
```

```
To delete all data from a table, use TRUNCATE TABLE:
TRUNCATE TABLE animal;
```
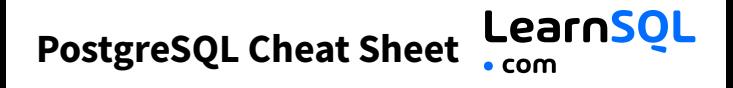

### <span id="page-7-0"></span>**COPYING DATA**

To import data from a CSV file into a table: \copy animal FROM 'animal.csv' CSV HEADER

To export data from a query to a CSV file: \copy (SELECT \* FROM animal) TO 'animal.csv' CSV HEADER

## <span id="page-7-1"></span>**CASTING**

To change the type of a value, use the : : operator: SELECT 25.5:: INTEGER; -- result: 26

You may also use CAST(). This is useful when the name of the type contains spaces, e.g., double precision: SELECT **CAST(**column AS DOUBLE PRECISION**)**;

## <span id="page-8-0"></span>**TEXT FUNCTIONS**

#### **FILTERING THE OUTPUT**

To fetch the city names that are not Berlin: SELECT name FROM city WHERE name != 'Berlin';

#### **TEXT OPERATORS**

To fetch the city names that start with a 'P': SELECT name FROM city WHERE name LIKE 'P%';

To fetch the city names that start with any letter followed by 'ublin' (like Dublin in Ireland or Lublin in Poland):

SELECT name FROM city WHERE name LIKE '\_ublin';

#### **CONCATENATION**

To concatenate two strings, use the || operator or the CONCAT() function: SELECT 'Hi ' || 'there!'; -- result: Hi there! SELECT **CONCAT(**'Hello ', 'there!'**)**; -- result: Hello there!

Note that with | |, the result is NULL if any of the strings is NULL: SELECT 'Great ' || 'day' || NULL; -- result: NULL

```
In contrast, CONCAT() ignores NULL:
SELECT CONCAT('Good ', 'day', NULL);
-- result: Good day
```
#### **OTHER USEFUL TEXT FUNCTIONS**

To get the count of characters in a string: SELECT **LENGTH(**'LearnSQL.com'**)**; -- result: 12

To convert all letters to lowercase: SELECT **LOWER(**'LEARNSQL.COM'**)**; -- result: learnsql.com

To convert all letters to uppercase: SELECT **UPPER(**'LearnSQL.com'**)**; -- result: LEARNSOL.COM

To capitalize the first letter of each word in a string, use INITCAP(): SELECT **INITCAP(**'hello world'**)**; -- result: 'Hello World'

To get a part of a string: SELECT **SUBSTRING(**'LearnSQL.com', 9**)**; -- result: .com SELECT **SUBSTRING(**'LearnSQL.com', 1, 5**)**; -- result: Learn

```
To replace a part of a string:
SELECT REPLACE('LearnSQL.com', 'SQL', 'Python'); --
result: LearnPython.com
```
#### LearnSOL **[PostgreSQL Cheat Sheet](https://learnsql.com/?utm_source=cheatsheet&utm_medium=pdf&utm_campaign=postgresql_mobile)**

## <span id="page-10-0"></span>**NUMERIC FUNCTIONS**

Use  $+, -, *, /$  for basic math.

To get the number of seconds in a week: SELECT 60  $\star$  60  $\star$  24  $\star$  7; -- result: 604800

In PostgreSQL, the division operator / performs an integer division on integer arguments. For example: SELECT 25 / 4; -- result 6 Avoid integer division by including at least one non-integer argument: SELECT 25::numeric / 4; -- result 6.25 SELECT 25.0 / 4; -- result 6.25

To get the remainder of a division: SELECT **MOD(**13, 2**)**; -- result: 1 SELECT 13 % 2; -- result: 1

To round a number to its nearest integer: SELECT **ROUND(**1234.56789**)**; -- result: 1235

To round a number to three decimal places (NUMERIC arguments only): SELECT **ROUND(**1234.56789, 3**)**; -- result: 1234.568

To get the absolute value of a number: SELECT **ABS(**-12**)**; -- result: 12

```
To get the square root of a number:
SELECT SQRT(9); -- result: 3
```
## <span id="page-11-0"></span>**USEFUL NULL FUNCTIONS**

To fetch the names of the cities whose rating values are not missing: SELECT name FROM city WHERE rating **IS NOT NULL**;

#### **COALESCE(x, y, ...)**

To replace NULL in a query with something meaningful: SELECT domain. **COALESCE(**domain, 'domain missing'**)** FROM contacts; COALESCE() takes any number of arguments and returns the value of the first non-NULL argument.

#### **NULLIF(x, y)**

To save yourself from *division by 0* errors: SELECT last\_month, this\_month, this\_month  $* 100.0$ / **NULLIF(**last\_month, 0**)** AS better\_by\_percent FROM video\_views; NULLIF( $x, y$ ) returns NULL if x equals y; else it returns the value of x.

## **[PostgreSQL Cheat Sheet](https://learnsql.com/?utm_source=cheatsheet&utm_medium=pdf&utm_campaign=postgresql_mobile)**

## <span id="page-12-0"></span>**DATE AND TIME**

There are 5 main time-related types in PostgreSQL:

**DATE** – a date with a resolution of one day; stores the year, month, and day in the YYYY-MM-DD format.

**TIME** – a time of day with a resolution of one microsecond; stores the hours, minutes, seconds, and fractional seconds in the HH:MM:SS.SSSSSS format.

**TIMESTAMP WITH TIME ZONE** – a timestamp with the time zone; stores the date and the time along with the corresponding time zone information. The range is from '4713-11-24 00:00:00' BC to '294276-12-31 23:59:59' AD.

**TIMESTAMP** – a timestamp without the time zone; stores the date and the time. PostgreSQL handles TIMESTAMP values automatically with time zone conversion.

**INTERVAL** – a duration of time, such as 3 days, 4 hours, and 30 minutes.

#### <span id="page-12-1"></span>**WHAT TIME IS IT?**

To answer this question, use:

- CURRENT\_TIME to get the current time.
- CURRENT\_DATE to get the current date.
- CURRENT\_TIMESTAMP to get the current timestamp with both of the above.

#### <span id="page-13-0"></span>**CREATING DATE/TIME VALUES**

To create a date, time, or datetime value, write it as a string and cast it to the desired type. SELECT '2023-12-31'::date; SELECT '15:31'::time; SELECT '2023-12-31 23:59:29'::timestamp; You may also use CAST() or DATE().

You may skip casting in simple conditions. The database knows what you mean. SELECT airline, flight\_number, departure\_time FROM airport\_schedule WHERE departure time < '12:00';

#### <span id="page-13-1"></span>**INTERVALS**

An interval is the duration between two points in time. To define an interval: **INTERVAL '3 days';**

This syntax consists of the INTERVAL keyword, a value, and a time part keyword (YEAR, QUARTER, MONTH, WEEK, DAY, HOUR, MINUTE, SECOND, MICROSECOND). You may combine different INTERVALs using the + or - operator: **INTERVAL** '1 year' + **INTERVAL** '3 months'

#### <span id="page-14-0"></span>**EXTRACTING PARTS OF DATES**

```
To extract a part of a date, use EXTRACT():
SELECT
  EXTRACT(MONTH FROM '2023-12-31'::DATE);
-- result: 12
```
You may also use DATE\_PART(). It extracts specific components from a date or timestamp. SELECT **DATE\_PART(**'day', '2023-12-31'::DATE**)**; - result: 31 Common arguments include 'day', 'month', 'year', 'quarter',

'hour', 'minute', and 'second', among others.

#### <span id="page-14-1"></span>**DATE ARITHMETICS**

```
To add or subtract an INTERVAL from a date, time, or timestamp:
SELECT '2023-10-31'::DATE
       + INTERVAL '2 months';
-- result: '2023-12-31'
SELECT '2024-04-05'::DATE
       + INTERVAL '-3 days';
-- result: '2024-04-02'
SELECT '2023-06-10 07:55:00'::TIMESTAMP
       + INTERVAL '2 months';
-- result: '2023-08-10 07:55:00'
SELECT '2023-02-12 10:20:24'::TIMESTAMP
       + INTERVAL '-12:43:02';
-- result: '2023-02-11 21:37:22'
```
To find the difference between two dates in days: SELECT '2024-01-01'::date - '2023-01-02'::date AS date\_diff; -- result: 364

DATE\_TRUNC() in PostgreSQL truncates date or timestamp values to the specified time units.

```
SELECT DATE_TRUNC('hour',
       '2023-01-15 14:38:00'::TIMESTAMP);
-- result: '2023-01-15 14:00'
SELECT DATE_TRUNC('month',
      '2023-12-30'::DATE);
-- result: '2023-12-01'
```
DATE\_TRUNC() is often used to group by year, month, week, etc. **SELECT DATE\_TRUNC(**'month', birth\_date**)** AS month, **COUNT(**\***)** FROM animal GROUP BY **DATE\_TRUNC(**'month', birth\_date**)** ORDER BY **DATE\_TRUNC(**'month', birth\_date**)**;

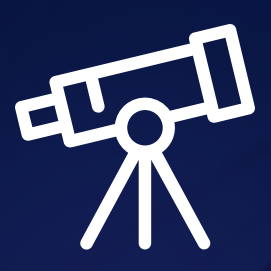

## **[Learn it all at LearnSQL.com](https://learnsql.com/?utm_source=pdf&utm_medium=cheatsheet&utm_campaign=mysql_mobile)**

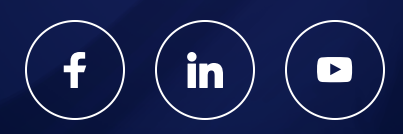